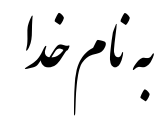

## روش نصب نرم افزار (MPLAB C18 3.22)

ابتدا فايل Setup.exe را از پوشه MPLAB-C18 Compiler 1.00 اجرا كنيد.

حالا از بوشه MPLAB-C18 Compiler 3.22 فايل زير را جرا كنيد:

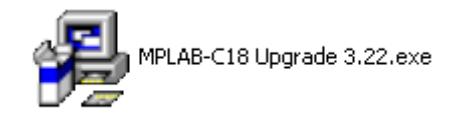

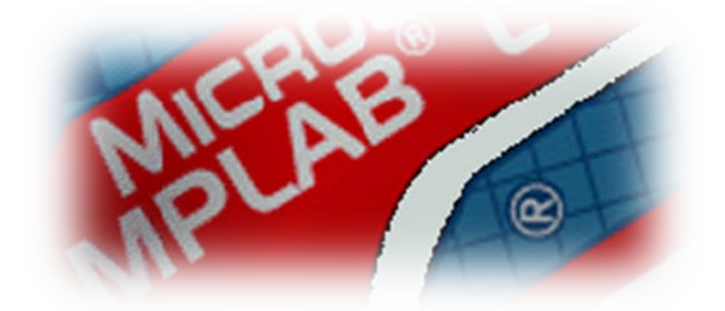

\* برنامه قابل اسقاده برای شاکاربرعزیز می باشد\*

\* ج<sub>وان ا</sub>لکترونیک\*

WWWWA/RJAWARELE(CAGOIM

TEL: 66728460 & 66712719 **FAX: 66711319**